## AMP Demonstration Scenario Requirements & Scoring Form

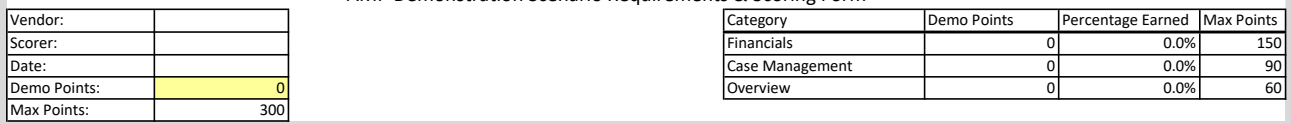

Scenario 1:

Custodial parent was overpaid \$100.00 and owes the money back to the trust account since they already received the money in a previous payment. Simulate the next payment received by the non-custodial parent totaling \$150.00. Apply the amount towards the overpayment and pay off the amount to the trust account. Then apply the rest to money owed on the case. Current case balance:

\$400.00 owed to custodial parent – current monthly support is paid in full.

\$100.00 is owed to the trust account.

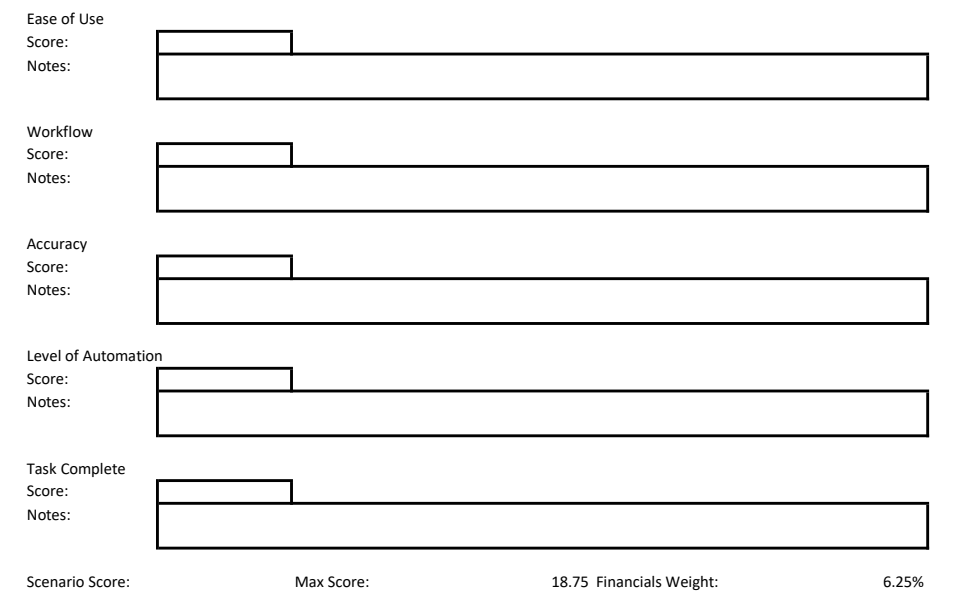

## Scenario 2:

Demonstrate a scenario where the non-custodial parent owes current support of \$50.00 on 3 different cases totaling \$150.00 each month. Simulate a payment that comes in for \$300.00 that needs to apply to pay current (\$50.00 per case) first and then divide the remaining \$50.00 at a proration based on DRA guidelines. See past due balances and who they belong to below.

## Case 1 financials:

 Current support due = \$50.00 (\$25.00/kid) Past due balance of \$75.00 due to custodial parent Case 2 financials: Current support due = \$50.00 (\$25.00/kid) Past due balance of \$200.00 due to Permanent trust account Case 3 financials: Current support due = \$50.00 (\$25.00/kid) Past due balance of \$50.00 due to custodial parent

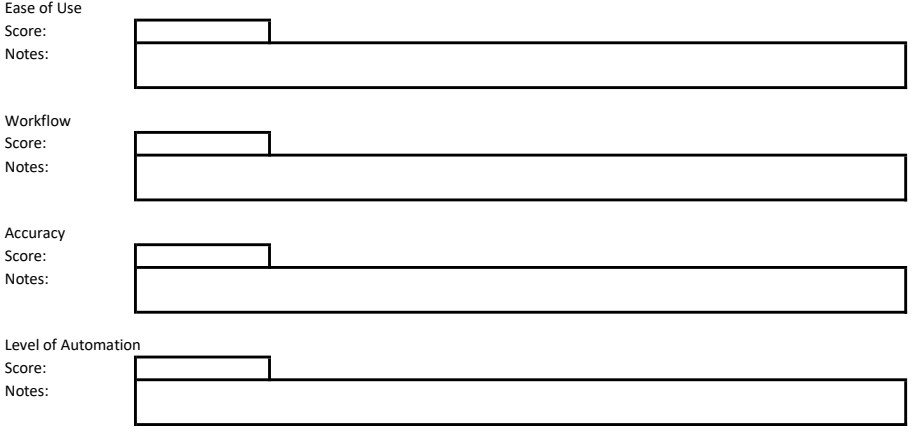

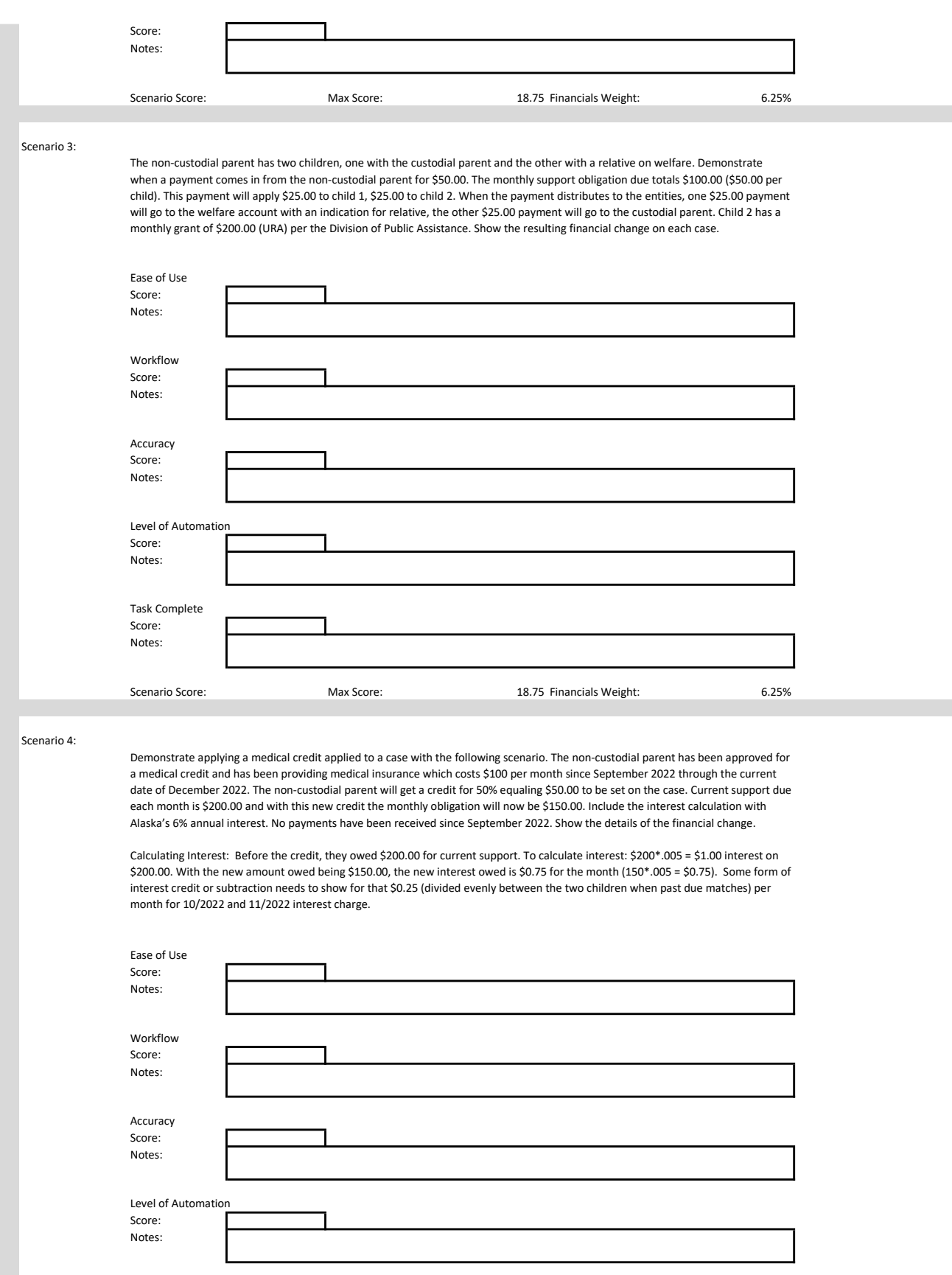

Task Complete Score: Notes:

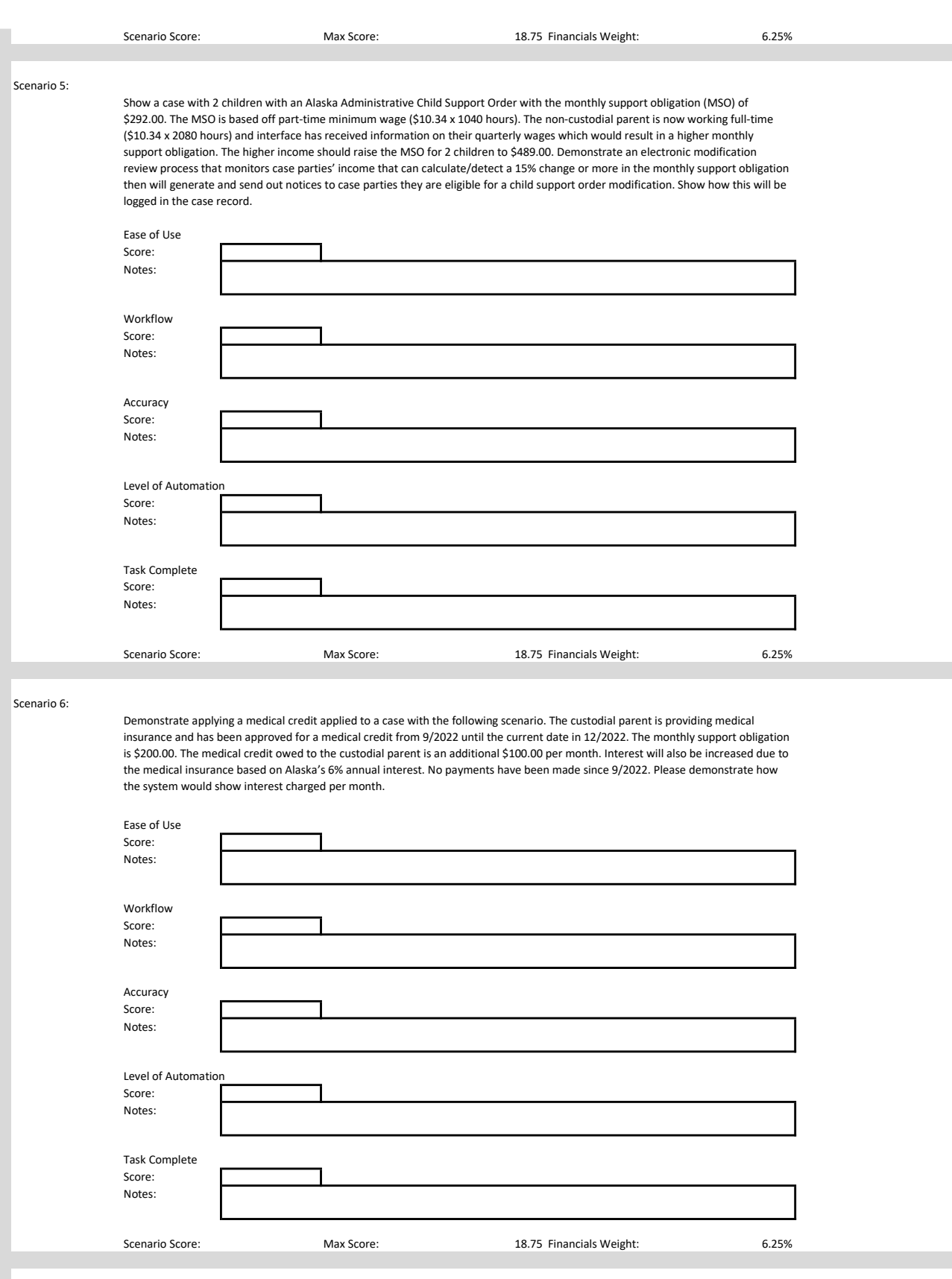

Scenario 7:

The current date is in 12/2022, the monthly support obligation on the case with two dependents is \$100 and \$100 was being paid each month. There are \$300 in past due arrears and interest is charging at 6% annually. A new court order was received decreasing child support from \$100.00 to \$50.00 effective 09/22 forward. Demonstrate how the payments will be adjusted for past due arrears owed on the case once support obligation is decreased.

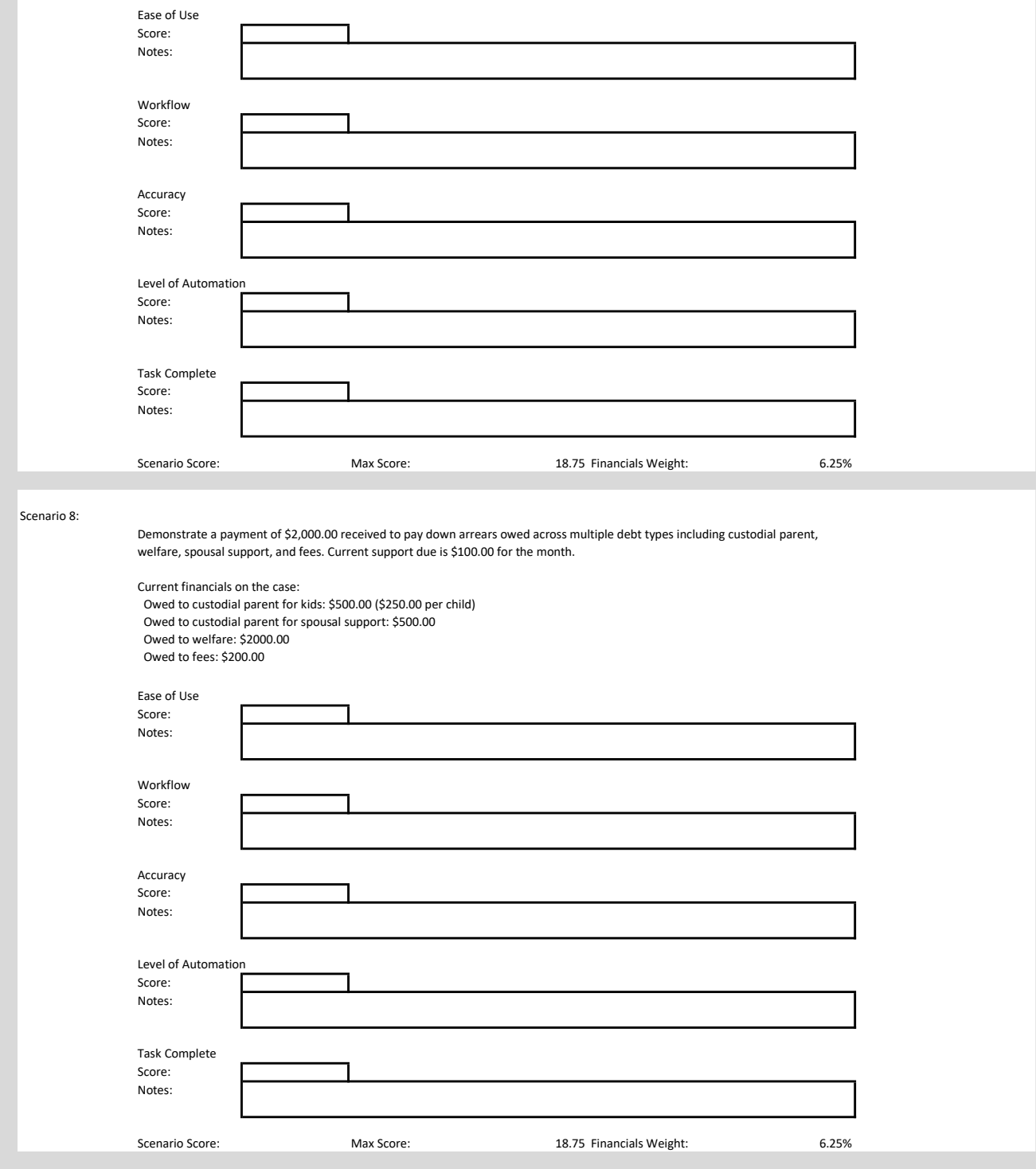

Scenario 9:

Demonstrate the process of receiving new interface information received showing a custodial parent and three children are on Temporary Assistance for Needy Families (TANF). There is an existing case with the custodial parent and two of the children with an administrative support order. One of the children on the interface is not on the case or a member in the system at all. Show the process of issuing notices to the case parties. Demonstrate the data match with the existing members match and the workflow of adding the new child on the case. Demonstrate the workflow and calculation for an add-a-kid order modification where there are two children on the previous order and a third needs to be added. Income information from the non-custodial parent is collected:

Gross Income Wages subject to FICA is \$31,200.00. Alaska Permanent Fund Dividend \$3,284.00

Non-taxable gross income Non-Taxable Dividends of \$3,500.00

Adjusted Annual Income \$32,971.72

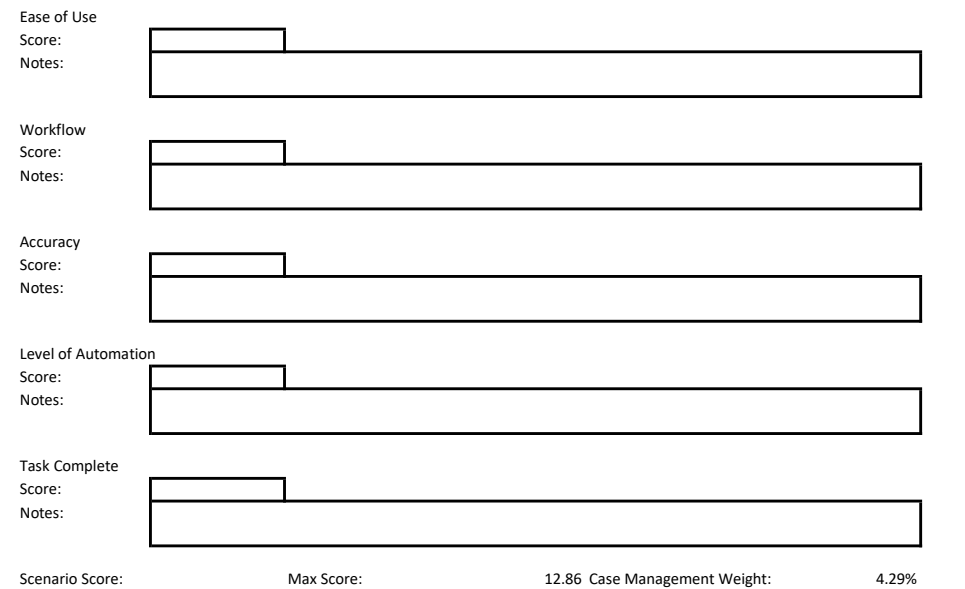

Scenario 10:

Demonstrate a direct pay credit request from a case party including how the case parties can send information in, how the caseworker will be notified of the new request, how the case is updated, sending notice to non-requesting party, setting a reminder for caseworker to make decision on request, sending notice to both case parties on decisions, entering adjustment request, and include timeline of process client side to see status of request.

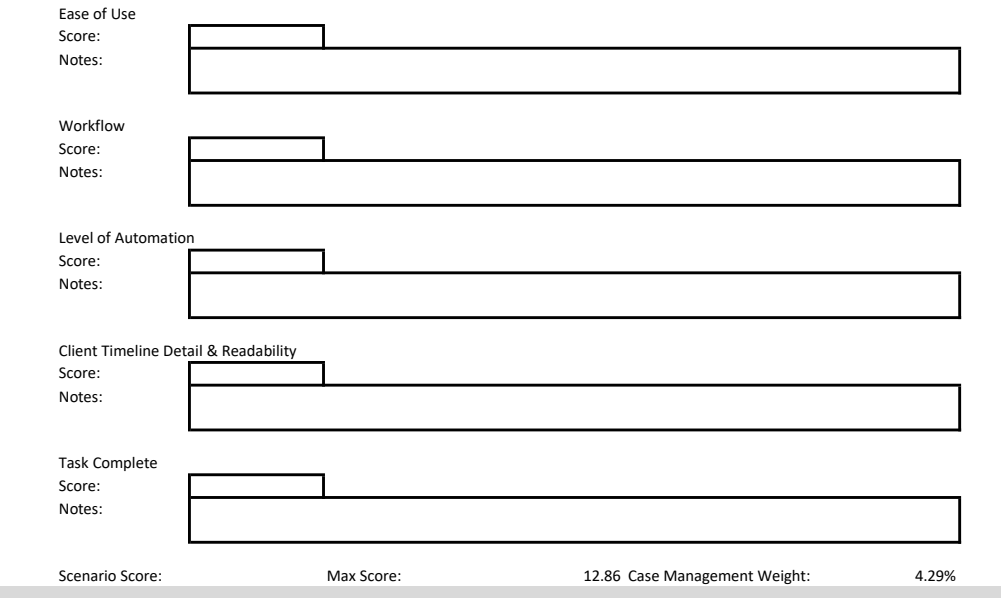

Scenario 11:

Demonstrate a case where Alaska is responding enforcement for another jurisdiction. The other jurisdiction has the child support case closed, however there is debt for Alaska. Show how an interstate referral can be closed on a case and where prior interstate referrals can be seen. Show an adjustment to remove the debt owed to the other jurisdiction. Demonstrate notifying the case parties after the adjustment is complete.

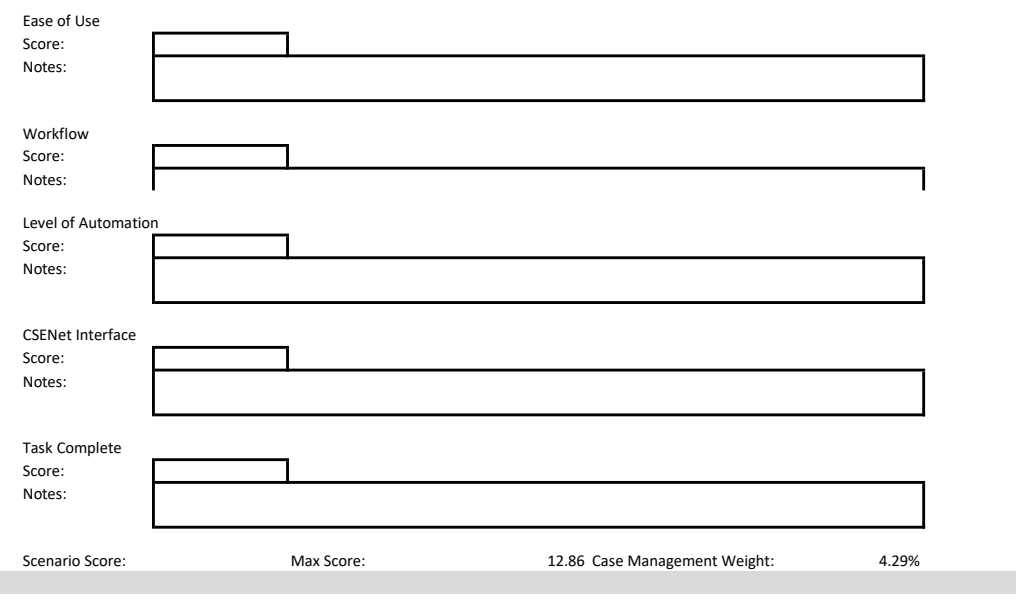

## Scenario 12:

Issue a notification to the case parties, demonstrate form options, form preview, and form generation. Review previous forms issued on this case and reprint functionality. Then simulate receiving response from party and associating the response.

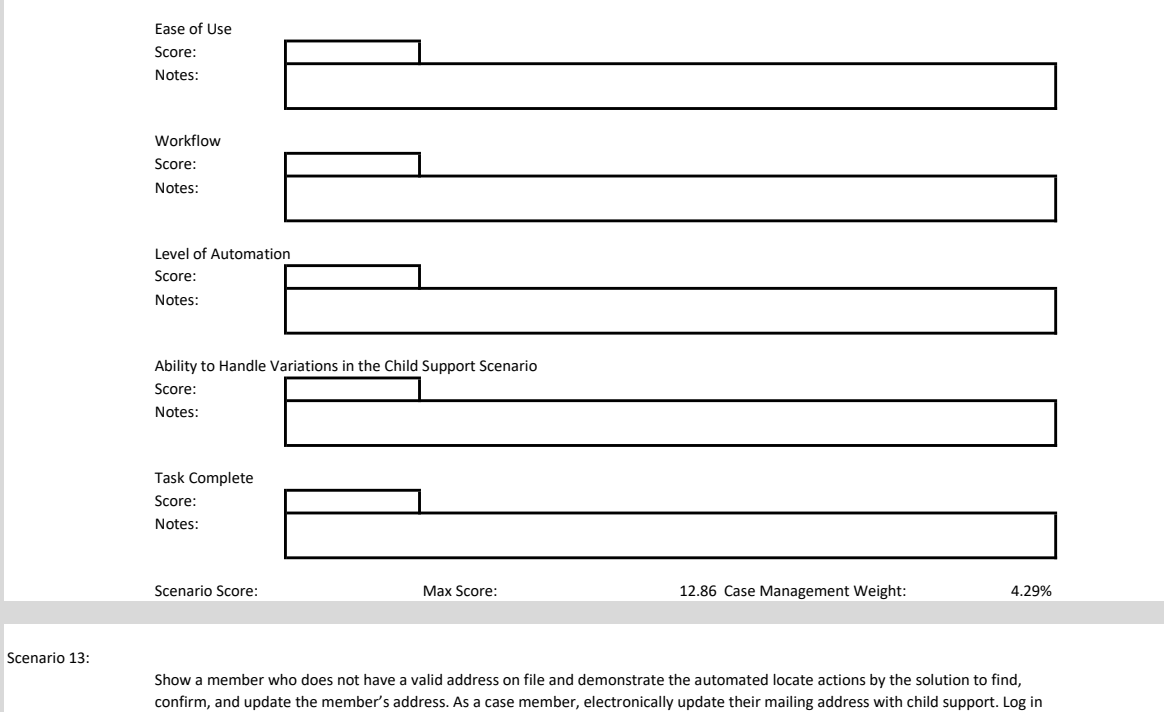

as a caseworker again to demonstrate the process and changes in the solution including how the member is no longer in the active locate process.

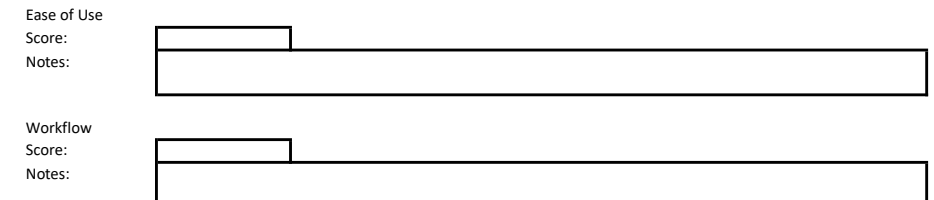

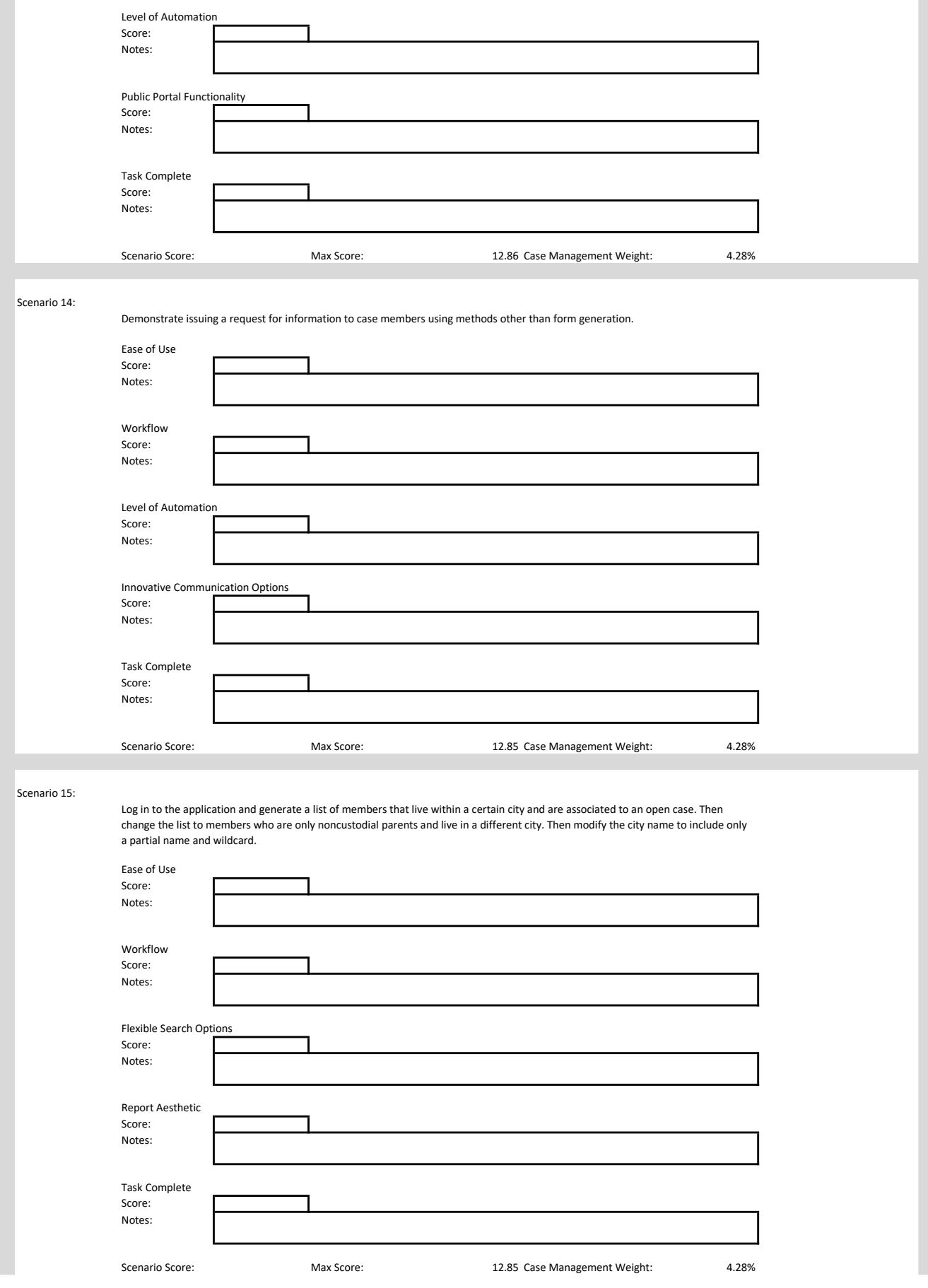

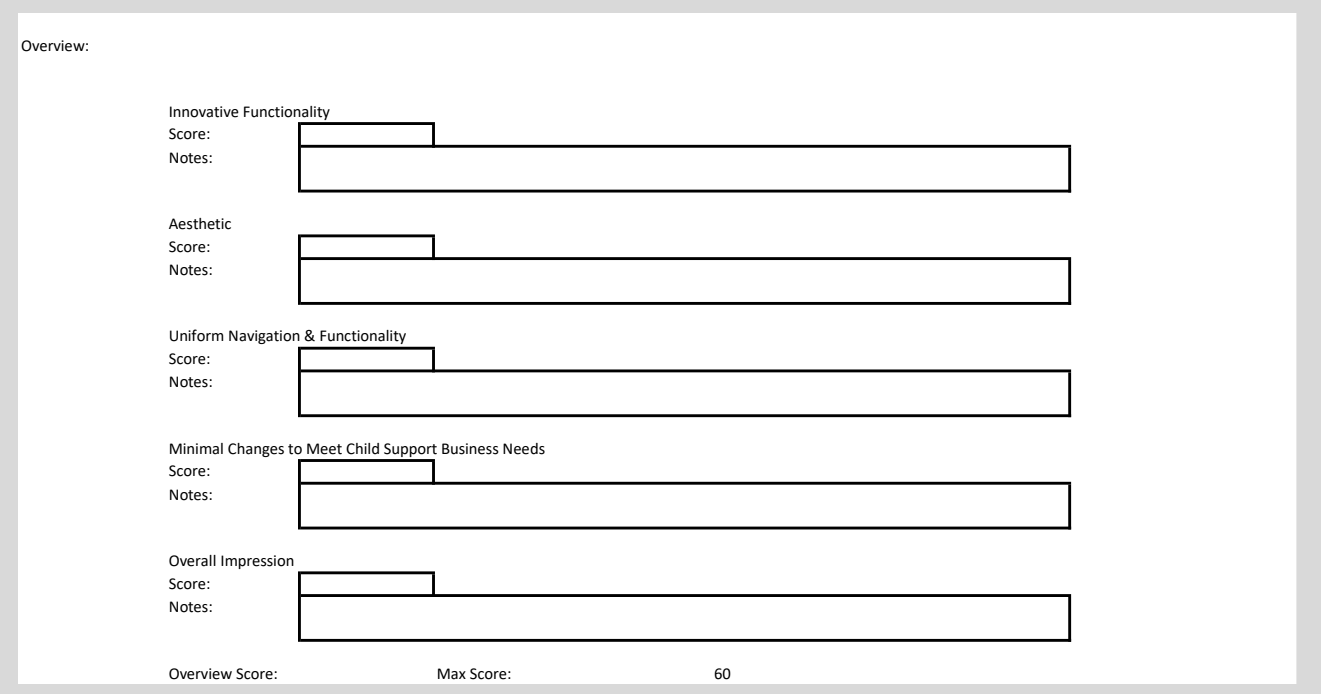